#### **#OSDFCon, oct 26 2016**

# Clearing the fog on cloud forensics

**VASSIL ROUSSEV SHANE MCCULLEY**

vassil@roussev.net smcculle@uno.edu

## Whoami

≡ Professor @UNO ≡ DFRWS.org co-founder & organizer ≡ Sometimes I even write code > sdhash

## *Digital forensics* since the 1980s

≡ All computations local ≡ All storage local; lots of leftovers  $\rightarrow$  all evidence local All tools designed for HDD/RAM analysis ≡ By now, we are pretty good at this!

#### what is cloud forensics?

... And now for something completely different ...

## The cloud troika

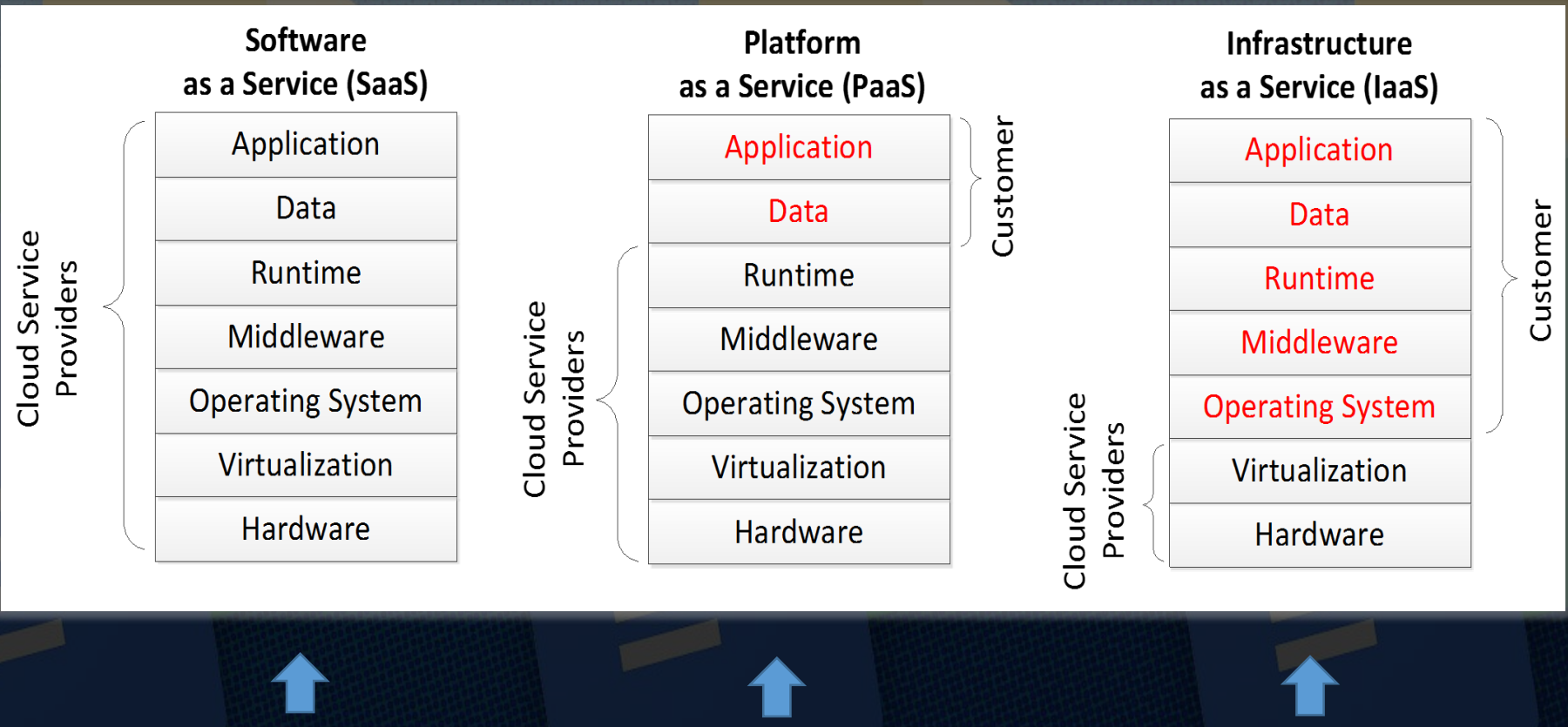

Let's take a look here

ְרְרְיָ

#### we can (mostly) handle this

#### Example: cloud drive acquisition

≡ "Traditional" solution > go to the client, look for the leftovers: » [Dropbox] Quick & Choo, 2013 » [GoogleDrive] Quick & Choo, 2014 » [ownCloud] Do et al., 2014 » [SugarSync] Shariati et al., 2016 » [Mega] Daryabar et al., 2016 ≡ **"**Small" detail it is kinda **WRONG:**

- > partial replication (data may not be on device)
- > versions (only one on the client)
- > cloud-native artifacts (e.g. Google Docs)

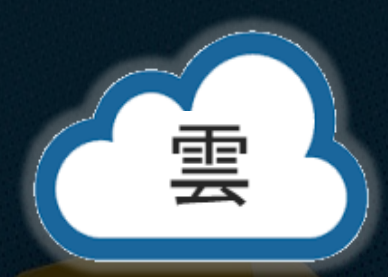

## Fixing it: kumodd

 $\equiv$  Approach **Dispatcher** > use the API **Driver**  $=$  Problems solved adrive.py Cloud services > partial replication **API Google Drive** > revision acquisition > cloud natives?  $\equiv$  cloud natives  $\rightarrow$  kumodocs

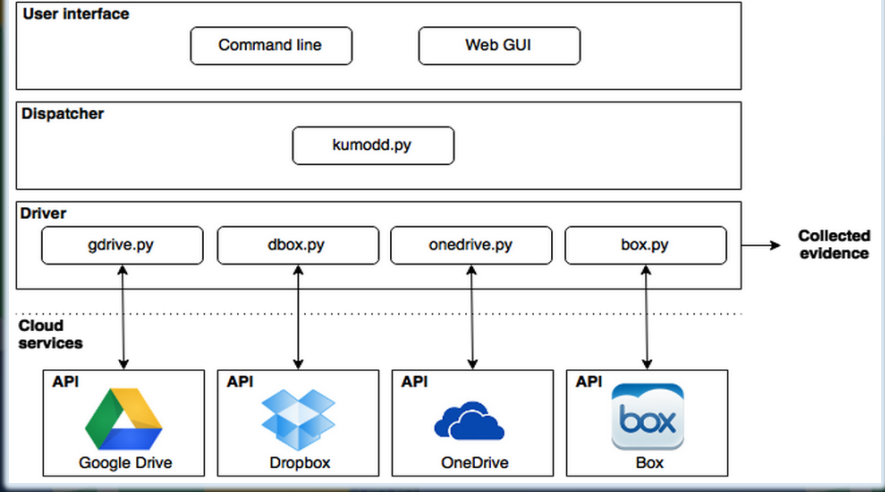

#### Cloud-native artifacts

#### ≡ **D**efinition

data objects which maintain the state of web/SaaS applications, and have no external representation on the client.  $\rightarrow$  I.e., these are *internal objects* for the app.

#### NOVEMBER 5TH, 2014 How I **REVERSE ENGINEERED GOOGLE DOCS Draftback**

 $\mathcal{C}_{t}$ 

OVERVIEW

offered by jsomers.net

★★★★★ (33) Productivity 20,368 users

**REVIEWS** 

To Play Back Any Docum

**JAMES SOMER** 

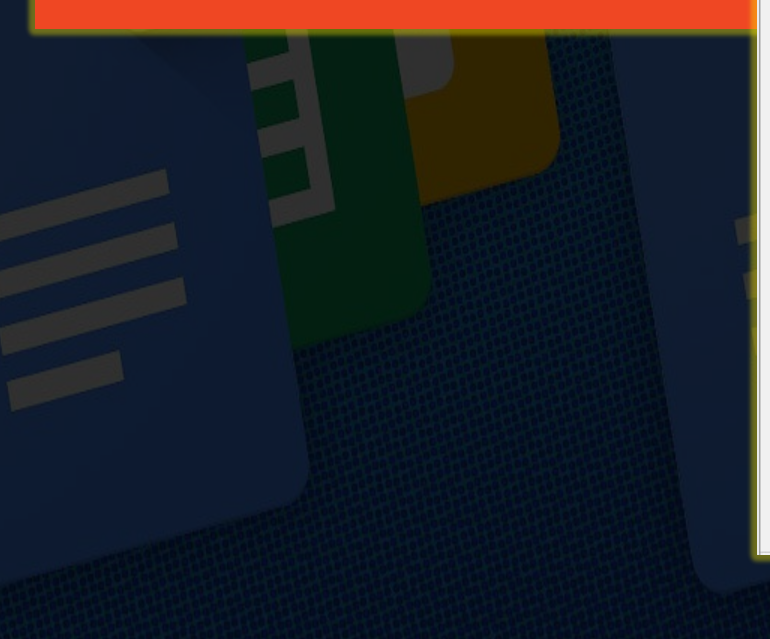

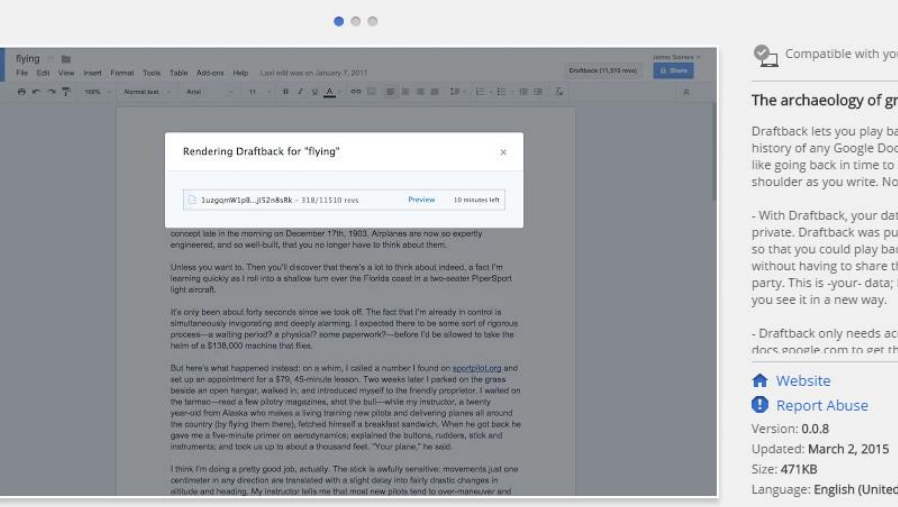

**SUPPORT** 

**RELATED** 

USERS OF THIS EXTENSION HAVE ALSO USED

Compatible with your device

why?

#### The archaeology of great writing

Draftback lets you play back the revision history of any Google Doc you can edit. It's like going back in time to look over your own shoulder as you write. Notes:

ADDED TO CHROME

 $G+1$  380

- With Draftback, your data is kept entirely private. Draftback was purposely designed so that you could play back your own docs without having to share them with a third party. This is -your- data; Draftback just lets

- Draftback only needs access to docs google com to get the revision data for

Language: English (United States)

## Revisions

#### Revision history<br>Today, 6:43 PM

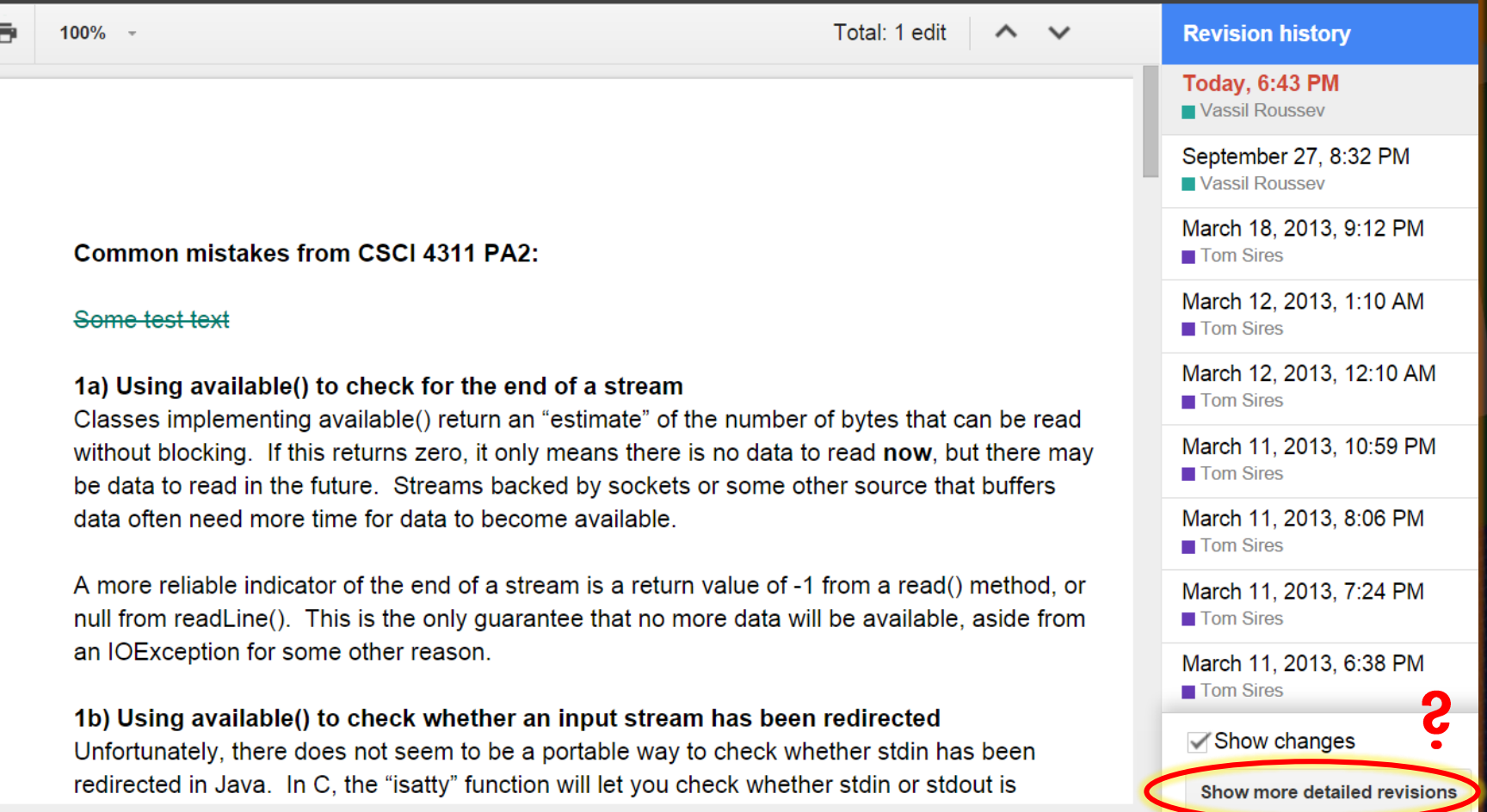

## More(!) revisions

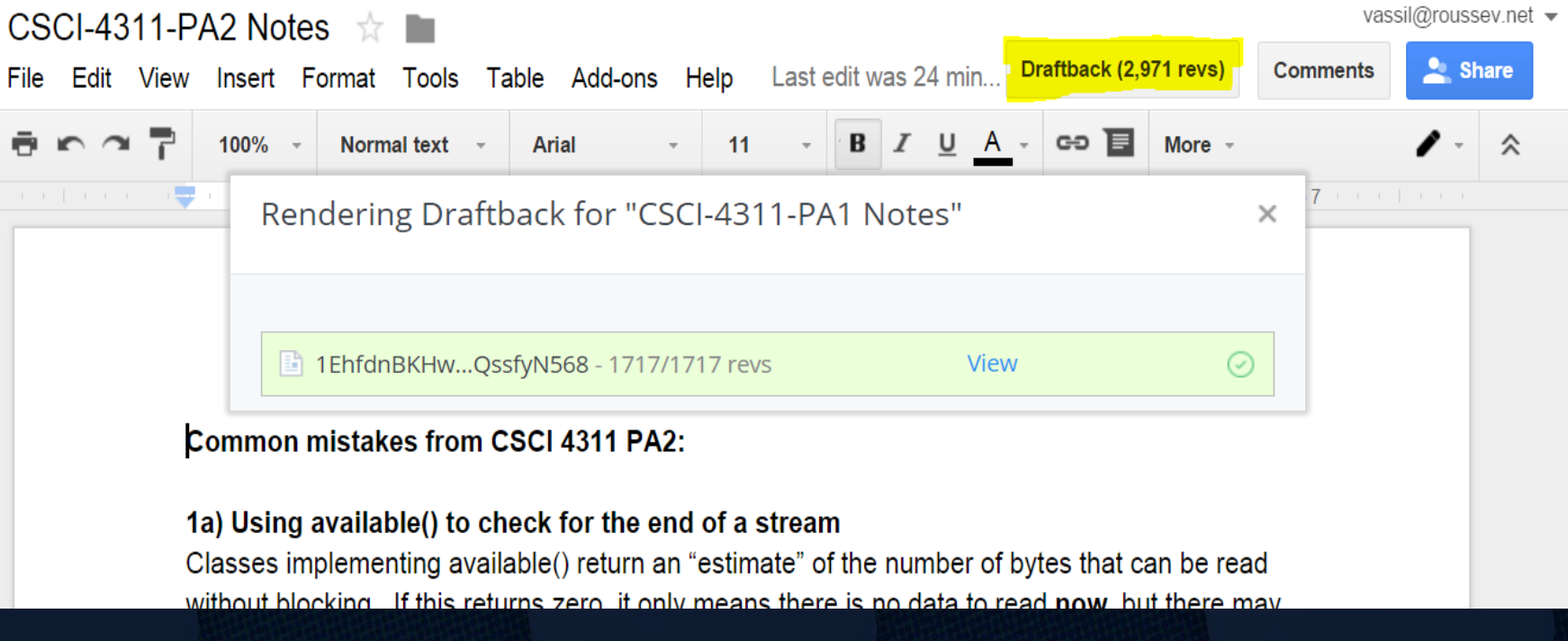

## P(l)ayback

#### Finish & Publish 387 revisions

Common issues from CSCI 4311 PA1:

Using line-buffered I/O.<br>BufferedReader.readLine()"A line is considered to be terminated by any one<br>of a line feed ('\n'), a carriage return<br>('\r'), or a carriage return followed<br>immediately by a linefeed."<br>For text data, this is generally not a problem, as long as platformindependent linebreaks are added to output, e.g. with<br>BufferedWriter.newLine().

Relevant docs: http://docs.oracle.com/javase/7/docs/a pi/java/io/BufferedReader.html#readLine

http://docs.oracle.com/javase/7/docs/a pi/java/io/BufferedWriter.html#newLine()

#### $||$   $||$

ш

 $\Box$  play at actual speed?

Sun, 3/3/2013, 3:51:48 PM document graphs and statistics

Common issues from CSCI 4311 PA1:

Using line-buffered I/O.

BufferedReader.readLine()"A line is considered to be terminated by any one of a line feed ('\n'), a carriage return ('\r'), or a carriage return followed immediately by a linefeed." For text data, this is generally not a problem, as long as platform-independent linebreaks are added to output, e.g. with BufferedWriter.newLine().

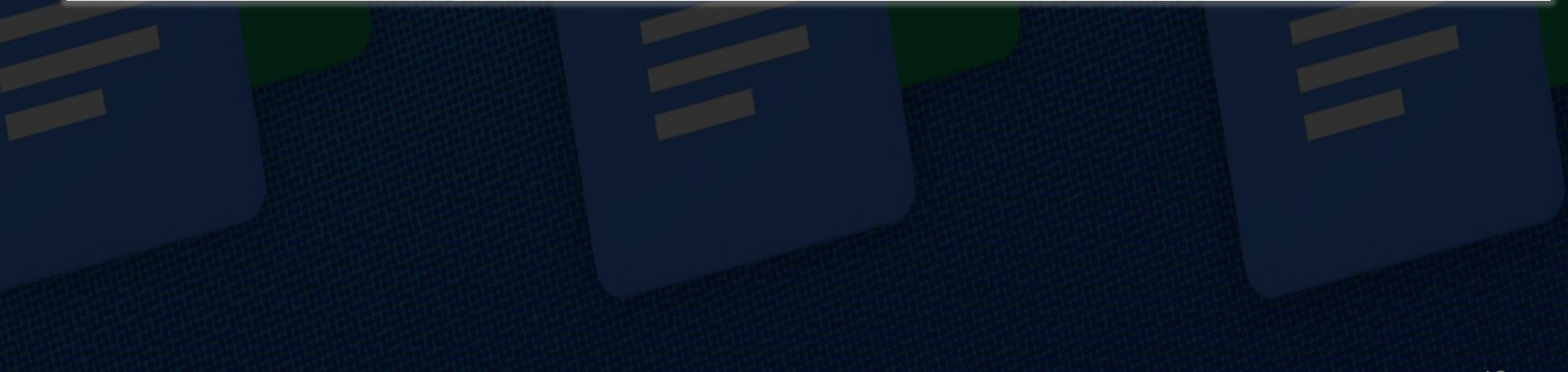

## Behind the scenes

≡ Clearly, gDocs stores everything you did! ≡ Why? > why not? » bandwidth & storage on the house! > user analytics » "if you are not paying … you *are* the product" > user convenience? » can you handle 10k revisions? > programmer convenience? » works with the real-time collaboration concept

## web app architecture

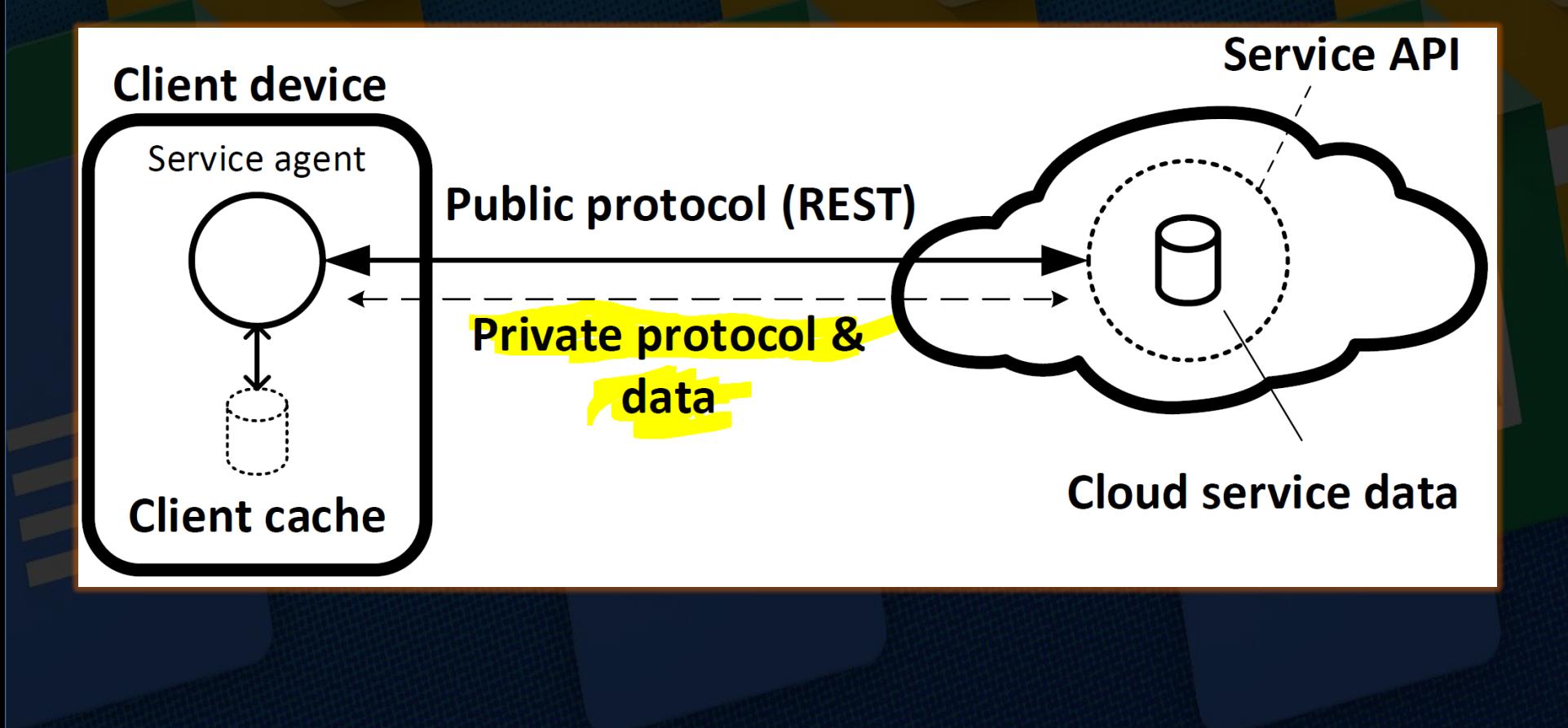

#### Meet the changelog

load id=1IdObEjEPRwAfmYoaSc6vVZVYgrM3oag\_mU-Y-3Mj4FQi tstart=4943{|tend=4960 ttoken=AC4w5...

▼changelog: [[{ty: "mlti", mts: [{ty: "ds", si: 14776, ei: 14776}, {ty: "ds", si: 14775, ei: 14775}]},…],…] 0: [{ty: "mlti", mts: [{ty: "ds", si: 14776, ei: 14776}, {ty: "ds", si: 14775, ei: 14775}]},…] ▶1: [{ty: "mlti", mts: [{ty: "ds", si: 14774, ei: 14774}, {ty: "is", s: ".", ibi: 14774}]}, 1443757842902,…] ▶ 2: [{ty: "is", s: " ", ibi: 14775}, 1443757843127, "18178839968700900856", 4945, "df36183a2f26250", 660, [] P3: [{ty: "is", s: "Afte", ibi: 14777}, 1443757843660, "18178839968700900856", 4946, "df36183a2f26250",...] ▶ 4: [{tv: "is", s: "r a", ibi: 14781}, 1443757843854, "18178839968700900856", 4947, "df36183a2f26250", 662,…] ▶ 5: [{ty: "is", s: "n h", ibi: 14784}, 1443757844440, "18178839968700900856", 4948, "df36183a2f26250", 663,…] ▶6: [{ty: "is", s: "our ", ibi: 14787}, 1443757844751, "18178839968700900856", 4949, "df36183a2f26250",...]  $\rightarrow$  7: [/tv: "ic"] c: "and "] ibi: 1/791] 1/137578/5081 "18178839968700900856" /950 "df36183a2f26250"

#### The chunkedSnapshot

"chunkedSnapshot": [

 $[[T_{\text{t}}\mathbf{x}]] : "is", "s": "Test document", "iki":1],$ 

F {"ty":"as","sm":{"hs\_hl":{"sdef\_ts":{"ts\_fs":18.0,"ts\_fs\_i":*false*}},

"hs h6": {"sdef ts": {"ts bd": *false*,"ts bd i": *true*,"ts fgc":"#( {"ty":"as","sm":{"lgs\_l":"en"},"ei":0,"st":"language","fm":false,"si":0}, {"tv":"as","sm":{"ts bd":false,"ts bd i":true,"ts bgc":null,"ts bgc i":true,"t "ts fgc":"#000000","ts\_fgc\_i":*true*,"ts\_fs":11.0,"ts\_fs\_i":*tr* "ts sc": false, "ts sc i": true, "ts st": false, "ts st i": true, "ts "ts va":"nor","ts va i":*true*},"ei":12,"st":"text","fm":*false*,

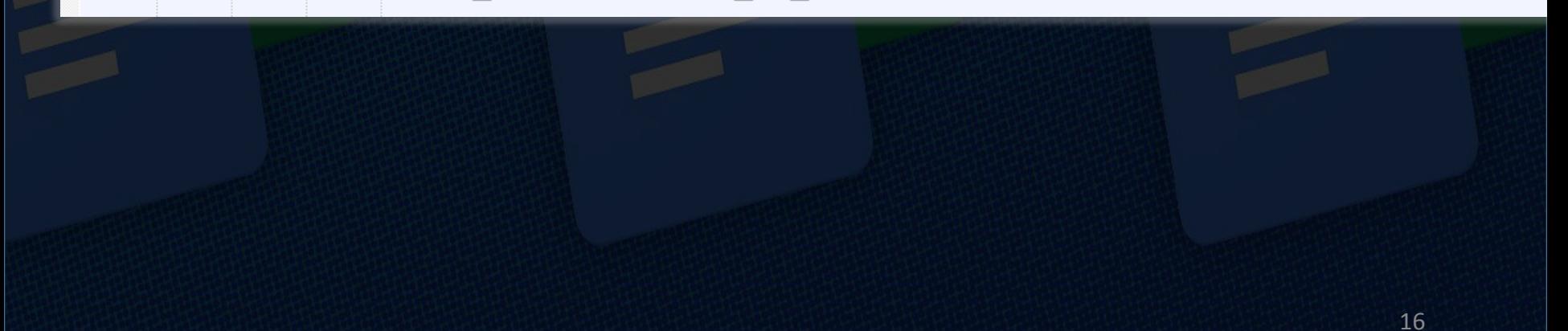

## Drawing/slides

 $\P$  { "changelog" : [

·] }

 $[3, "g27de7c184 0 0", 108, [2.292, 0.0, 0.0, 0.2674, 63984.0, 37722.0], [44, 0, 45, 1], "p"]$ 

1444063509783, "08413168629437028300", 2, "f13f7456cc71754", 0, n [[15,"g27de7cf84 0 0",null,0,"T"],1444063511799,"08413168629437028300",3,"f13f7456cc71754",1,n [[15,"g27de7cf84 0 0",null,1,"e"],1444063512119,"08413168629437028300",4,"f13f7456cc71754",2,n III3,"g27de7cf84 0 0",null,2,"s"],1444063512448,"08413168629437028300",5,"f13f7456cc71754",3,n [[15,"g27de7cf84 0 0",null,3,"t"],1444063512448,"08413168629437028300",6,"f13f7456cc71754",3,n [[3,"g27de7cf84 0 1",99,[0.1432,0.0,0.0,0.3263,174285.0,78309.0],[22,381,15,"#CFE2F3",19,"#000 1444063520352, "08413168629437028300", 12, "f13f7456cc71754", 7,

, "chunkedSnapshot": [  $[1, [365760, 274320]$ ,  $[302400, 427680]$ ],  $[45, []$ ,  $[0, "en"]$ ],  $[13, 0, 0, null, "p"]$ ,  $[13, 0, 1, "m", "l"]$ ,  $[13, 0, 1, "m", "l"]$  $[12," \mathbb{R}^n, 0, 2, 1]$ ],  $[12, "1", 0, 1, 1]$ ],  $[12, "p", 0, 0, 1]$ ]

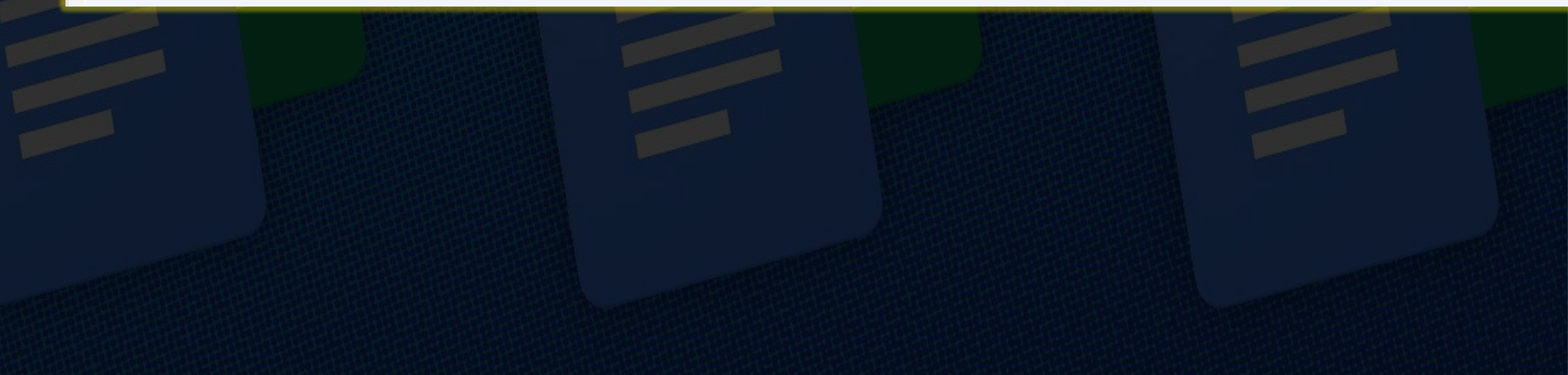

## Embedded images

#### ≡ Upon upload

> a temporary Google CDN link is provided (googleusercontent.com)

» lasts ~1 hour

> a permanent CDN link is also provided

≡ CDN link is like a dead drop

> if you know the address, you can access it » no authentication, no "nonsense"

## CDN meets changelog

- ≡ What should happen if we delete an embedded image?
	- a) CDN image is deleted and becomes unrecoverable, or b) just keep it around, in case the change is rolled back and need to reinsert it
- ≡ Well, b) of course!
- ≡ That is, as long as *any* document revision references the image, the public CDN link will remain live!
- ≡ If the whole document is deleted, embeds are garbage collected
	- $>$  ... after  $\sim$ 1 hour ...

#### Reversions

Q: What happens when we REVERT to a prior version?

A: > a snapshot of the desired revision is created, > a REVERT entry w/ the snapshot is

*appended* to the log.

#### Privacy

≡ How to edit-share a doc without sharing the history?

- $>$  you cannot  $\rightarrow$  the history *is* the document
- ≡ Workaround
	- > create a copy (which zaps the history) and share that
- ≡ Privacy audit
	- $>$  extract all "deleted" embeds  $\rightarrow$  make sure you still need them
- ≡ CDN link as a dead man's switch
	- > remember the librarian …

#### Forensics

#### ≡ changelogs cannot be spoiled > Google will only **add** things to the log; no way to permanently modify prior state ≡ The golden CDN hour > could potentially recover "SWAT-triggered" deletions ≡ Collecting changelogs is easy … ≡ Storing & replaying them, much less so > what format should they be in? > how do you render them (years from now)? » changelog is an internal data structure, it can change at any time

#### Keystroke biometrics

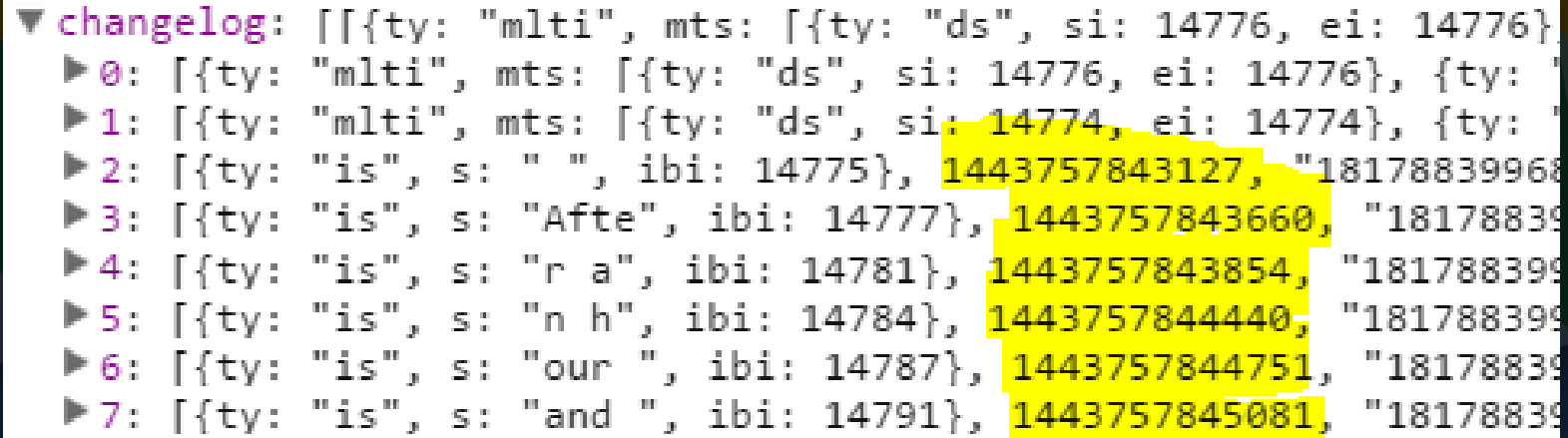

≡ Q: Do online collaboration tools collect (implicitly) a keystroke biometric signature?

#### GDocs keystroke clusters

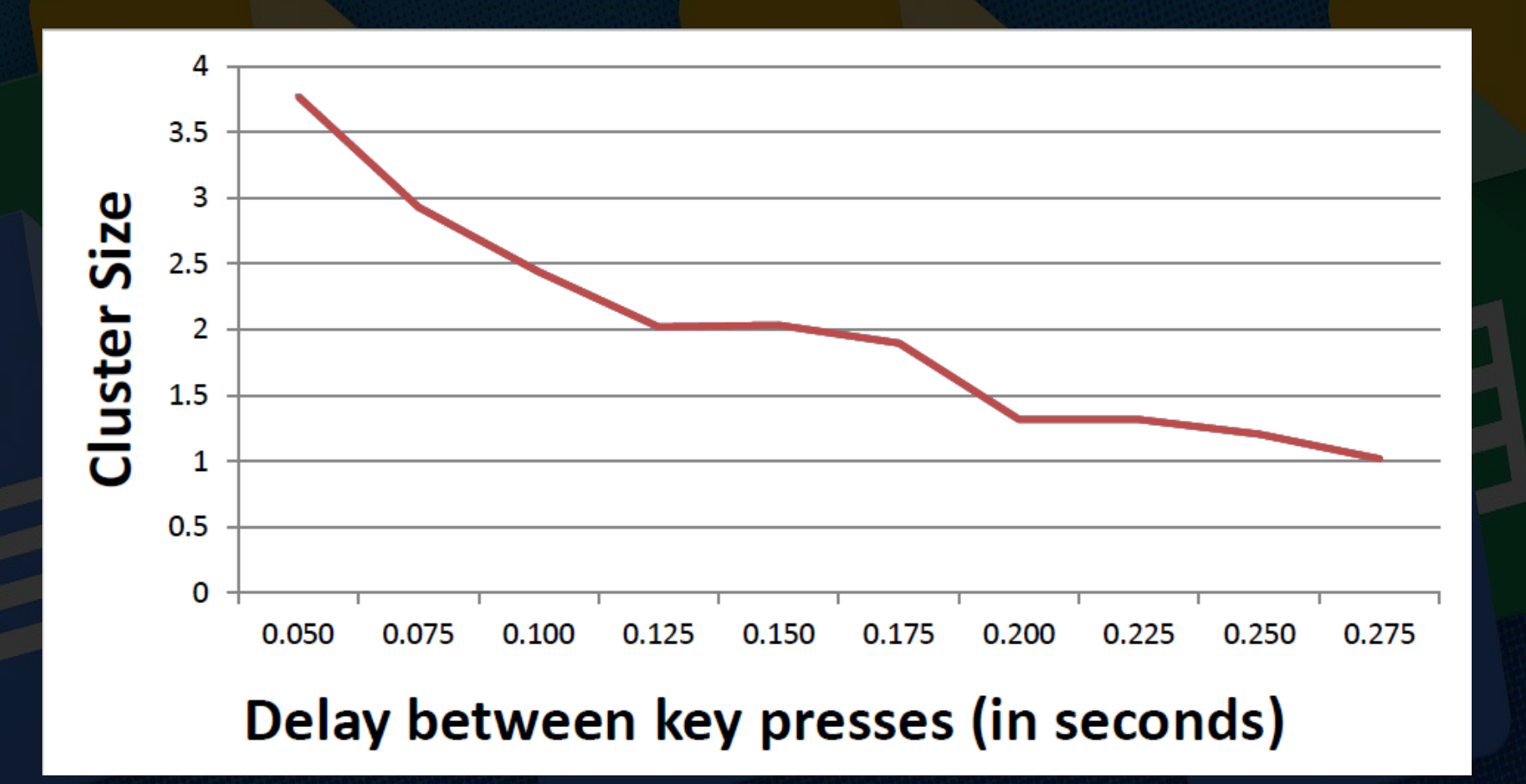

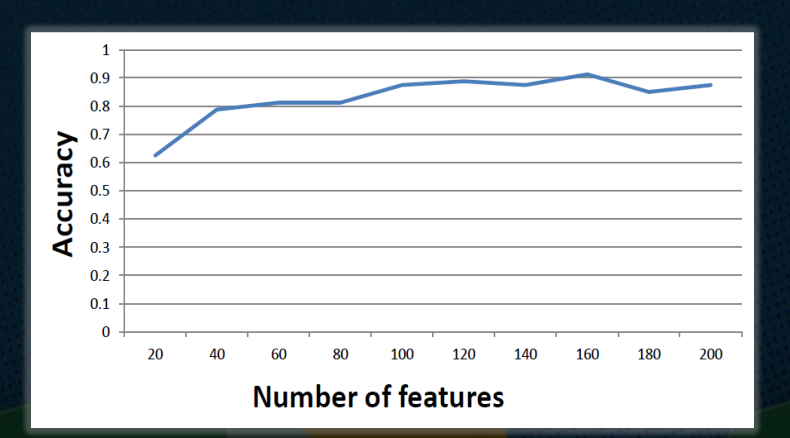

#### A:  $GDCs \rightarrow probability$

Identification rate (us)

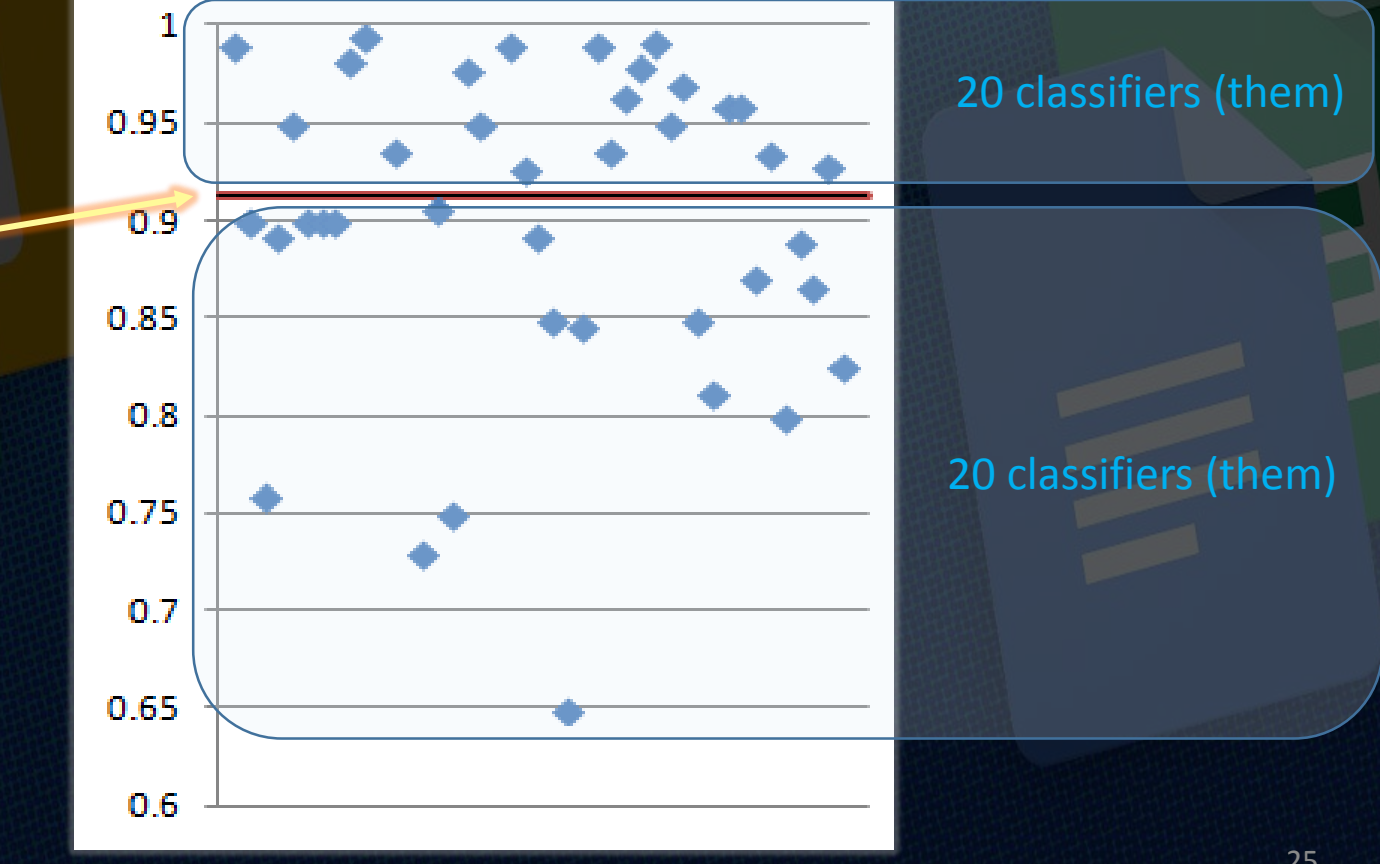

#### How similar are other services?

≡ Min update interval per service

- > Dropbox Paper  $\rightarrow$  100ms
- $>$  Zoho  $\rightarrow$  100ms
- $>$  Word Online  $\rightarrow$  50ms (!)
- > Zoho sends a client-side timestamp
- Results for gDocs should hold

#### ex: Zoho Writer

```
"ver":3,
"ops":{
  …
  "17":{ "sid":"1e13c77a-fd82-4ae9-869d-9235bab4b1b8",
   "zuid":"5267691",
    <u>"ti</u>me":"1468965917546",
    "op":"[{"r":84}, {"is":"t"}]",
    "mc":"[{"ei":85,"si":85}]"},
  "18":{"sid":"..","zuid":"..","time":"..",
      "op":"[{"r":85},{"is":"e"}]",
      "mc":"[{"ei":86,"si":86}]"},
  "19":{"sid":"..","zuid":"..","time":"..",
    "op":"[{"r":86},{"is":"s"}]",
    "mc":"[{"ei":87,"si":87}]"},
  "20":{{"sid":"..","zuid":"..","time":"..",
      "op":"[{"r":87},{"is":"t"}]",
      "mc":"[{"ei":88,"si":88}]"},
  … }
```
#### ex: Dropbox Paper

{"text":{"0":"%0A\*ab%0A\*cd%0A\*ef%0A\*gi%0A\*jk%0A\*lkm%0A%0A"}, "attribs":{"0":"\*0

|1+1\*0\*1\*2\*3\*4\*5+1\*0 |1+3\*0\*1\*2\*6\*4\*7+1\*0 |1+3\*0\*1\*2\*8\*4\*9+1\*0 |1+3\*0\*1\*2\*a\*4\*b+1\*0 |1+3\*0\*1\*2\*c\*4\*d+1\*0 |1+3\*0\*1\*2\*e\*4\*f+1\*0  $1+4$  $1+1$ "}}

Give me a name

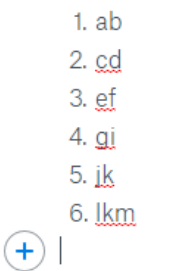

```
{"numToAttrib":{
"0":["author","d.16Vtz98QRU..40M"],
"1":["insertorder","first"],
"2":["list","number1"],
"3":["start","1"],
"4":["taskcreated","Fri Jul 08 .. "],
"5":["usuallyUniqueId","698635090"],
"6":["start","2"],
"7":["usuallyUniqueId","82066825"],
"8":["start","3"],
"9":["usuallyUniqueId","326744561"],
"10":["start","4"],
"11":["usuallyUniqueId","1018504667"],
"12":["start","5"],
"13":["usuallyUniqueId","369272341"],
"14":["start","6"],
"15":["usuallyUniqueId","494339320"]},
```
28

#### Kumofs

≡ The problem: POSIX vs. cloud drive API ≡ Similar, yet different ≡ We can build API-based tools > … but we want to use old ones too

#### **Kumofs**

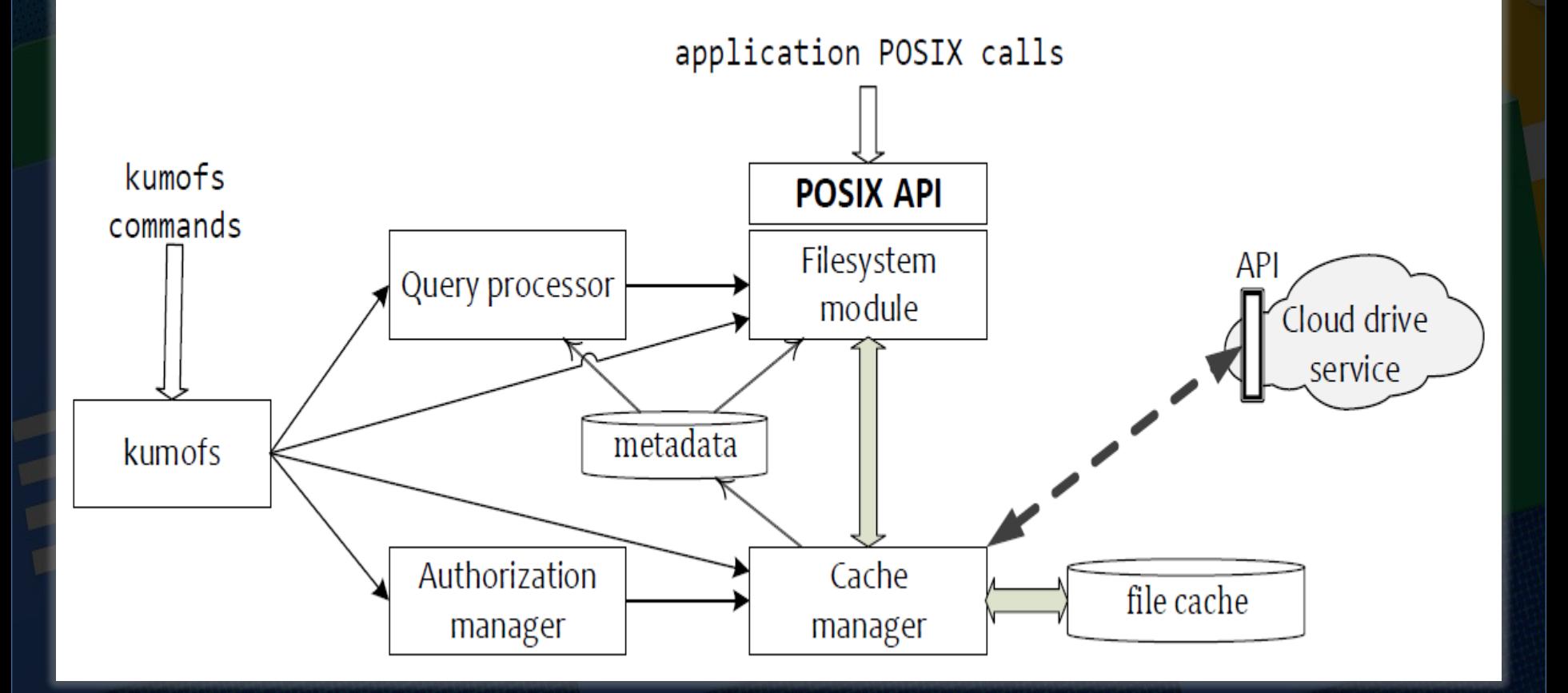

雲

**Features** ≡ kumofs mount|umount ≡ .DELETED/.VERS ≡ kumofs get | dl kumofs tt "Aug -31 -2011 5:00 p" ./state/Aug -31 kumofs diff "Aug -31 -2011 5:00 p" "Sep -30 -2011 5:00p" ./diff/Sep kumofs mq 'labels . starred ==" True "' show ' id ,title ,labels ' ./starred ≡ gDocs summary . gdoc . docx summary . gdoc .odt summary . gdoc .txt summary . gdoc .pdf

## Thank you!

= vassil@roussev.net  $\equiv$  github: kumofx/kumodd kumofx/kumodocs kumofx/kumofs **E** Questions?